# **APDB: a database on air pollutant characterization and similarity prediction**

Eva V[i](https://orcid.org/0000-0002-6137-2479)esi<sup>⋒[1,](#page-0-0)</sup>[\\*](#page-0-1), D[a](https://orcid.org/0000-0003-1161-3016)vide Stefano Sardina®<sup>[2](#page-0-2)</sup>, Ugo P[e](https://orcid.org/0000-0002-2181-2468)rricone®<sup>[2,](#page-0-2)[3](#page-0-3)[,‡](#page-0-4)</sup> and R[o](https://orcid.org/0000-0001-9843-7638)salba Giugno®<sup>1,3,‡</sup>

<span id="page-0-0"></span><sup>1</sup> Department of Computer Science, University of Verona, Strada le Grazie 15, Verona 37134, Italy <sup>2</sup>Molecular Informatics Unit, Ri.MED Foundation, Via Filippo Marini 14, Palermo 90128, Italy <sup>3</sup>National Biodiversity Future Center (NBFC), Piazza Marina 61, Palermo 90133, Italy

<span id="page-0-3"></span><span id="page-0-2"></span><span id="page-0-1"></span> $\,\dot{\bar{}}$ Correspondence to: Tel:  $+390458027066$ ; Email: [eva.viesi@univr.it](mailto:eva.viesi@univr.it) ‡Equal contributor.

<span id="page-0-4"></span>Citation details: Viesi, E., Sardina, D.S., Perricone, U. et al. APDB: a database on air pollutant characterization and similarity prediction. Database (2023) Vol. 2023: article ID baad046; DOI: https://doi.org/10.1093/database/baad046

#### **Abstract**

**The World Health Organization estimates that 9 out of 10 people worldwide breathe air containing high levels of pollutants. Longterm and chronic exposure to high concentrations of air pollutants is associated with deleterious effects on vital organs, including increased infammation in the lungs, oxidative stress in the heart and disruption of the blood–brain barrier. For this reason, in an effort to fnd an association between exposure to pollutants and the toxicological effects observable on human health, an online resource collecting and characterizing in detail pollutant molecules could be helpful to investigate their properties and mechanisms of action. We developed a database, APDB, collecting air-pollutant-related data from different online resources, in particular, molecules from the US Environmental Protection Agency, their associated targets and bioassays found in the PubChem chemical repository and their computed molecular descriptors and quantum mechanics properties. A web interface allows (i) to browse data by category, (ii) to navigate the database by querying molecules and targets and (iii) to visualize and download molecule and target structures as well as computed descriptors and similarities. The desired data can be freely exported in textual/tabular format and the whole database in SQL format**.

**Database URL:** <http://apdb.di.univr.it>

# **Introduction**

Air pollution is a mixture of hazardous substances, including gases, organic compounds and metals, from both human-made and natural sources [\[https://www.niehs.nih.gov/](https://www.niehs.nih.gov/health/topics/agents/air-pollution/) [health/topics/agents/air-pollution/](https://www.niehs.nih.gov/health/topics/agents/air-pollution/) (7 March 2023, date last accessed)]. Chronic exposure to air pollution appears to cause deleterious effects on human health, affecting lung and heart functions, as well as generating alterations in brain cognitive functions that may potentially increase risk factors for neurodegenerative disorders such as dementia, Alzheimer's and Parkinson's diseases  $(1, 2)$  $(1, 2)$ .

<span id="page-0-6"></span><span id="page-0-5"></span>Thus, in the endeavour to deeply understand the molecular and cellular mechanisms responsible for the connection between vital organs' health and air pollution, it is necessary to accurately collect, organize and chemically characterize pollutant molecules.

A comprehensive list of air pollutants is provided by the Environmental Protection Agency (EPA), in particular, the EPA has released the SPECIATE database, a curated repository of speciation profles of air pollution sources that describes the chemical composition of organic gas, particulate matter (PM) and other pollutants emitted by these sources [\[https://www.epa.gov/air-emissions-modeling/](https://www.epa.gov/air-emissions-modeling/speciate-0)

[speciate-0](https://www.epa.gov/air-emissions-modeling/speciate-0) (7 March 2023, date last accessed)]. Supplied chemical species include six air pollutants identifed as 'criteria', namely ground-level ozone, PM, carbon monoxide, lead, sulphur dioxide and nitrogen dioxide. The EPA, in regulating emissions of hazardous air pollutants, provided an original list later modifed through rule-making to include 188 hazardous air pollutants, which are classifed as 'HAPS' in SPECIATE [\[https://www.epa.gov/haps/initial-list](https://www.epa.gov/haps/initial-list-hazardous-air-pollutants-modifications)[hazardous-air-pollutants-modifcations](https://www.epa.gov/haps/initial-list-hazardous-air-pollutants-modifications) (7 March 2023, date last accessed)].

Other sources of air pollution information are the Agency for Toxic Substances and Disease Registry Portal, collecting details on adverse health effects due to exposure to hazardous substances [\[https://wwwn.cdc.gov/TSP/](https://wwwn.cdc.gov/TSP/index.aspx) [index.aspx](https://wwwn.cdc.gov/TSP/index.aspx) (7 March 2023, date last accessed)], the Risk Assessment Information System [\[https://rais.ornl.gov/tools/](https://rais.ornl.gov/tools/tox_profiles.html) [tox\\_profles.html](https://rais.ornl.gov/tools/tox_profiles.html) (7 March 2023, date last accessed)], containing toxicity profles of different chemical species, and the Hydrosil International Ltd website [\[https://hydrosilintl.](https://hydrosilintl.com/resources/pollutants) [com/resources/pollutants](https://hydrosilintl.com/resources/pollutants) (7 March 2023, date last accessed)], a leading producer of odour, water, hazardous air pollutants and volatile organic compounds' control fltration products.

Received 9 March 2023; Revised 12 May 2023; Accepted 16 June 2023

© The Author(s) 2023. Published by Oxford University Press.

This is an Open Access article distributed under the terms of the Creative Commons Attribution License [\(https://creativecommons.org/licenses/by/4.0/\)](https://creativecommons.org/licenses/by/4.0/), which permits unrestricted reuse, distribution, and reproduction in any medium, provided the original work is properly cited.

Molecular structures of air pollutants can be represented in the most recognized chemical-data fle formats, e.g. the SDF format (Structure Data Format), a formatted ASCII fle widely used to store and exchange comprehensive information about the chemical structure of molecules, including their atom types, bond types, 3D coordinates and other relevant properties, and the SMILES format (Simplifed Molecular-Input Line-Entry System), a compact ASCII string that encodes the connectivity of atoms in a molecule in a standardized manner which makes it particularly suitable for database searching [\[http://www.structuralchemistry.org/pcsb/](http://www.structuralchemistry.org/pcsb/capp_cdf.php) [capp\\_cdf.php](http://www.structuralchemistry.org/pcsb/capp_cdf.php) (7 March 2023, date last accessed)].

Molecules of interest can be further annotated using several online chemical sources, such as PubChem [\(3\)](#page-8-2), a publicly available resource of chemical information maintained by the National Center for Biotechnology Information, which includes the structure, properties and biological activities of 120 million chemical compounds, including small molecules, peptides and larger molecules like proteins and nucleic acids. It also annotates compounds with external resources and allows you to browse the chemical information through a user-friendly interface making it a valuable resource for researchers. ChEMBL [\(4\)](#page-8-3) and ChEBI [\(5\)](#page-8-4) are both supported by the European Molecular Biology Laboratory's European Bioinformatics Institute. The former is an open, manually curated and high-quality chemical database of 2 million bioactive molecules and their targets, hence primarily useful for drug discovery and pharmacology studies. The latter covers a wider range of chemical entities, including small molecules, peptides and other compounds. It contains a freely accessible ontology that provides their classifcation, nomenclature and chemical properties.

<span id="page-1-1"></span>The above web resources provide different molecular identifers, among them the Chemical Abstracts Service (CAS) Registry Number that uniquely identifes substances, the InChIKey (International Chemical Identifer), a textual identifer encoding molecular information, the canonical SMILES, a unique structural in-line representation for a molecule and the molecular formula (e.g.  $C_2H_3Cl_2F$ ). Moreover, these databases contain the collections of bioactivity and toxicity data associated with small molecules, which can be easily accessed through public Application Programming Interfaces and processing utilities in batch mode.

<span id="page-1-5"></span><span id="page-1-4"></span>Molecules can be characterized through a wide range of structural and physicochemical properties, also called molecular descriptors. Descriptors can be calculated starting from two-dimensional (2D) structures [e.g. 2D autocorrelation indices by Moreau–Broto (ATS), Moran (MATS) and Geary (GATS) algorithms or topological charge indices [\(6\)](#page-8-5)] and from three-dimensional (3D) structures (e.g. charged partial surface area [\(7\)](#page-8-6) or Weighted Holistic Invariant Molecular indices [\(8\)](#page-8-7)). Among properties based on quantum mechanics (QM), the orbital energies of the highest occupied molecular orbital (HOMO) and the lowest unoccupied molecular orbital (LUMO) [\[https://chem.libretexts.org/Bookshelves/General\\_](https://chem.libretexts.org/Bookshelves/General_Chemistry/General_Chemistry_Supplement_(Eames)/Molecular_Orbital_Theory/Frontier_MOs%253A_An_Acid-Base_Theory) [Chemistry/General\\_Chemistry\\_Supplement\\_\(Eames\)/Molecu](https://chem.libretexts.org/Bookshelves/General_Chemistry/General_Chemistry_Supplement_(Eames)/Molecular_Orbital_Theory/Frontier_MOs%253A_An_Acid-Base_Theory) [lar\\_Orbital\\_Theory/Frontier\\_MOs%3A\\_An\\_Acid-Base\\_The](https://chem.libretexts.org/Bookshelves/General_Chemistry/General_Chemistry_Supplement_(Eames)/Molecular_Orbital_Theory/Frontier_MOs%253A_An_Acid-Base_Theory) [ory](https://chem.libretexts.org/Bookshelves/General_Chemistry/General_Chemistry_Supplement_(Eames)/Molecular_Orbital_Theory/Frontier_MOs%253A_An_Acid-Base_Theory) (7 March 2023, date last accessed)], which describe the tendency of a molecule to behave as a nucleophile or an electrophile, are the most known. QM methods accurately describe the behaviour of the electrons in atoms and

molecules based on the Schrödinger equation that governs the wave function representing all the properties, e.g. momentum, time, position and spin, of a particle in a quantum system [\[http://hyperphysics.phy-astr.gsu.edu/hbase/quantum/](http://hyperphysics.phy-astr.gsu.edu/hbase/quantum/schr.html) [schr.html](http://hyperphysics.phy-astr.gsu.edu/hbase/quantum/schr.html) (7 March 2023, date last accessed)].

<span id="page-1-9"></span><span id="page-1-8"></span><span id="page-1-7"></span><span id="page-1-6"></span><span id="page-1-0"></span>All the aforementioned molecular properties and descriptors can be computed from open-source chemoinformatics libraries, RDKit [\(9\)](#page-8-8), PaDEL-Descriptor (PaDEL for the sake of brevity)  $(10)$  or the Chemistry Development Kit  $(11)$ , as well as proprietary licence software, such as Jaguar from Schrödinger company  $(12)$  $(12)$ . In particular, Jaguar software, an *ab initio* quantum chemistry programme that applies to both organic and inorganic chemistry, is used to calculate molecular properties (e.g. molecular orbitals and electron density) and QM properties (e.g. vibrational frequencies, multipole moments, polarizabilities, enthalpies, and entropies). PaDEL instead is used to compute physicochemical properties, a wide range of 2D and 3D molecular descriptors and fngerprints. The fngerprint of small molecules is a binary or a count string representation that can be fragment-based, encoding the presence or absence of specifc structural features or patterns, e.g. MACCS (Molecular ACCess System) keys [\(13\)](#page-8-12) or the E-state fngerprint by Hall and Kier [\(14\)](#page-8-13), or hash-based, encoding bond paths up to a fxed length [e.g. Chemistry Development Kit (CDK) fngerprint].

<span id="page-1-12"></span><span id="page-1-11"></span><span id="page-1-10"></span><span id="page-1-2"></span>Molecular descriptors and fngerprints are widely used for chemical substructure search, molecular similarity calculation, clustering of molecules and so forth [\[https://](https://www.daylight.com/dayhtml/doc/theory/theory.finger.html) [www.daylight.com/dayhtml/doc/theory/theory.fnger.html](https://www.daylight.com/dayhtml/doc/theory/theory.finger.html) (7 March 2023, date last accessed)]. Depending on the type of descriptor, several measures can be used to derive similar molecules. For example, for numeric vectors (e.g. 2D autocorrelation indices or E-state indices), the similarity is the complement of the normalized Euclidean distance or just the cosine similarity between them  $(15)$ . Usually, for binary descriptors (e.g. 2D fngerprints and atom pairs), the mostly used similarity metrics are the Tanimoto coefficient or the Tversky index  $(16)$ , defined as no. of bits = 1 in both sets/no. of bits  $= 1$  in either set. Molecular similarity has been demonstrated to be relevant in drug discovery campaigns to fnd new molecules or to repurpose drugs [\(17\)](#page-8-16) and can be likewise applied in toxicology to infer chemical toxicity based on the similarity of a molecule with known toxicants. This is useful also in comparing pollutants in order to let scientists deeply analyse and understand the putative toxic effect of air pollution.

<span id="page-1-18"></span><span id="page-1-17"></span><span id="page-1-16"></span><span id="page-1-15"></span><span id="page-1-14"></span><span id="page-1-13"></span><span id="page-1-3"></span>Here, we built a database, APDB, which takes strength from all the information available in the aforementioned resources to give a comprehensive and easy-to-use platform for the analysis of pollutant molecules [\(Figure](#page-2-0) 1a). Publicly available chemical databases report large-scale molecules to be used for different purposes, e.g. drug discovery, quantitative structure-activity relationship and quantitative structureproperty relationship. Usually, molecular descriptors are also provided [\(18\)](#page-8-17), or they can be computed for the investigated chemical structures [\(19\)](#page-8-18). However, these results do not take into account energy minimization or consider only minimum local energy. Unlike other resources [\(19](#page-8-18)[–22\)](#page-8-19), we focused on similarities between air pollutants by using molecular and quantum mechanical descriptors which analyse physical properties at the atomic or subatomic scale. Moreover, APDB

<span id="page-2-0"></span>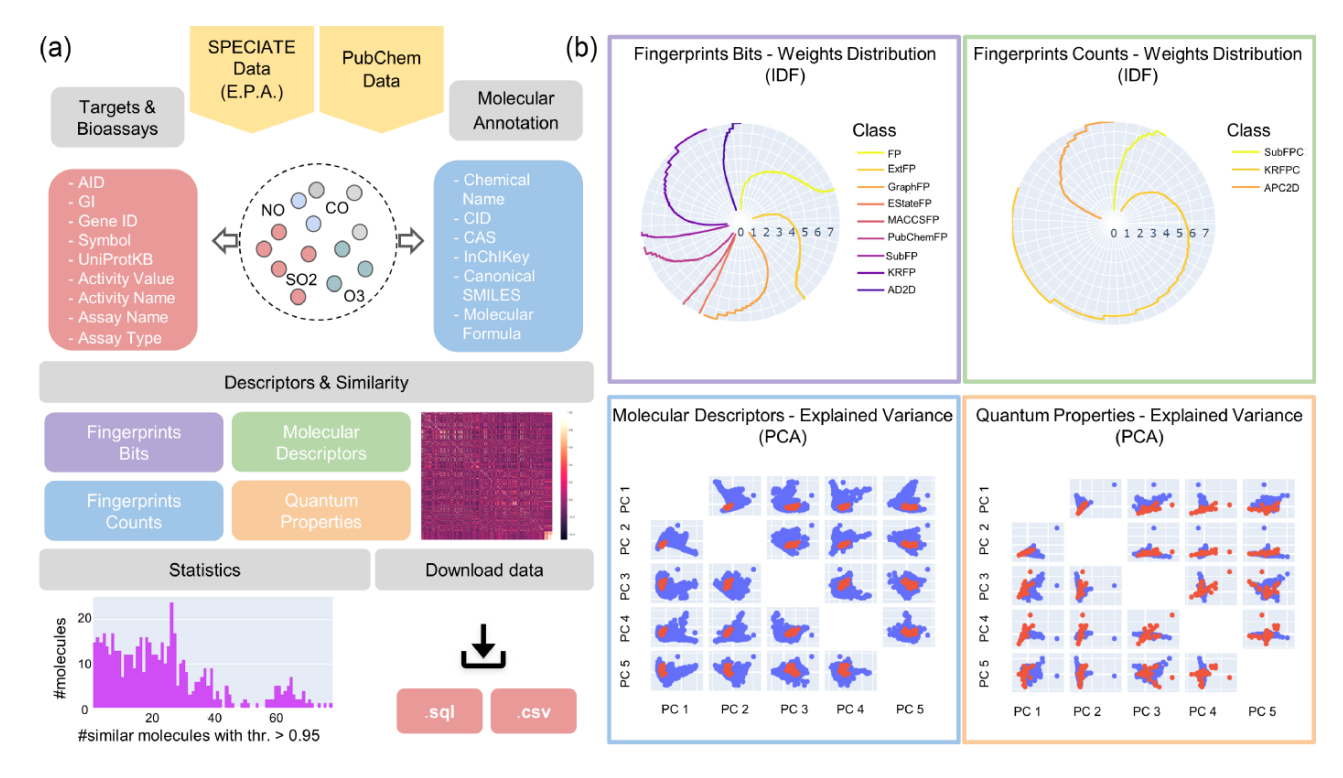

**Figure 1.** An APDB overview. (a) The online resources, the collected molecular annotations, targets and bioassays, the computed molecular descriptors and similarities, the data statistics and the download functionalities. (**b)** The IDF weights distribution of fngerprints bits and counts and the frst fve principal components of molecular descriptors and quantum properties.

specifcally provides chemical space visualization and similarity search of air pollutants by leveraging graph embeddings to create air pollutant signatures.

APDB is enriched with collected molecular annotations, the computed 2D, 3D and QM descriptors (as shown in [Figure](#page-2-0) 1b), the identifed targets and bioassays and the predicted similar molecules. Molecular descriptors and properties are exploited to derive molecular similarities [\(Figure](#page-3-0) 2). Indeed, each identifed chemical dataset is turned into a numeric matrix of molecular features by latent semantic indexing (LSI) or principal component analysis (PCA), and similar molecules are retrieved by applying the most common similarity and dissimilarity measures. The signifcance of the computed similarities is assessed by a permutation test. As a last step, a node embedding algorithm is applied to the obtained similarity networks to explore the most similar molecules given a threshold. All data are freely accessible via a web application that allows database searches and data visualization and download.

The rest of the paper is organized as follows. The section 'Materials and methods' details the proposed methodology providing information on (i) collected molecular data in APDB, (ii) computed quantum properties, (iii) calculated molecular descriptors and fngerprints, (iv) derived molecular similarity, (v) implementation of the web interface and (vi) overview of the database. The section 'Utility and discussion' describes case studies and discusses obtained results. The section 'Conclusion' summarizes key points and gives suggestions on possible applications.

# **Materials and methods** The molecular data in APDB

The APDB database contains a collection of air pollutant molecules from the US EPA website, which provides the list of SPECIATE data [\[https://www.epa.](https://www.epa.gov/air-emissions-modeling/speciate-0) [gov/air-emissions-modeling/speciate-0](https://www.epa.gov/air-emissions-modeling/speciate-0) (7 March 2023, date last accessed)] that also incorporates the list of hazardous air pollutants [\[https://www.epa.gov/haps/initial-list](https://www.epa.gov/haps/initial-list-hazardous-air-pollutants-modifications)[hazardous-air-pollutants-modifcations](https://www.epa.gov/haps/initial-list-hazardous-air-pollutants-modifications) (accessed 7 March 2023, date last accessed)] classifed as 'HAPS'. SPECIATE 5.1 (June 2020) is released both in Microsoft Access® and in the SPECIATE Data Browser.

We used this resource as a starting point for building content in APDB; specifcally, we exported the 'SPECIES\_PROP-ERTIES' table containing molecule information such as CAS number, species name, SMILES notation and molecular formula. We kept only one chemical name per molecule, eliminating synonyms and removing duplicated species, CAS numbers and missing or corrupted SMILES strings.

In APBD, molecules are annotated with PubChem's molecular identifers and properties, such as PubChem Compound Identifcation (CID), CAS, InChIKey, canonical SMILES and molecular formula, retrieved via PubChem's PUG REST service querying by SMILES string [\(23\)](#page-8-20). Each queried SMILES was associated with a single compound in PubChem, resulting in a total of 1830 molecules from an initial set of about 2800 species.

<span id="page-2-2"></span><span id="page-2-1"></span>To determine the molecule type, i.e. organic or inorganic, we used a web-based application named ClassyFire  $(24)$ ,

<span id="page-3-0"></span>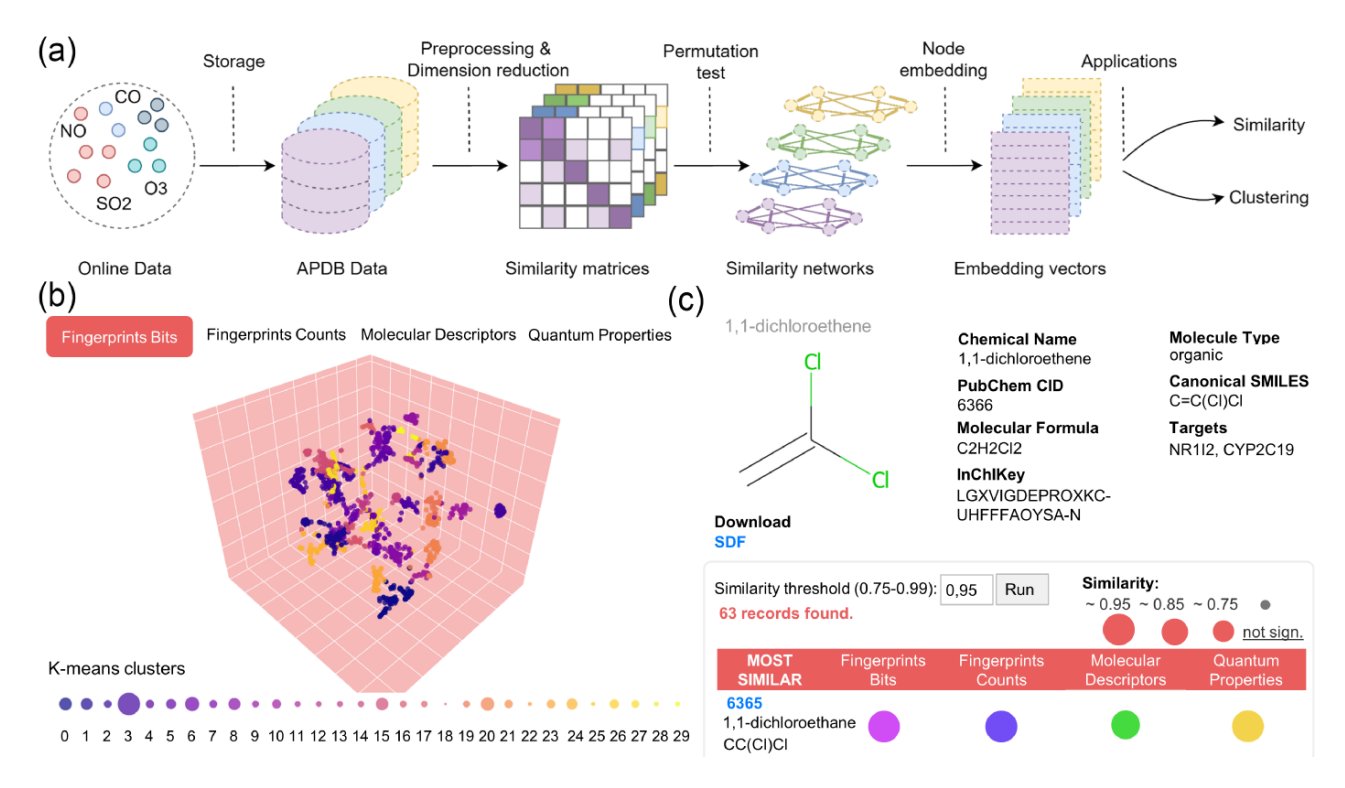

**Figure 2.** Data preprocessing and similarity analysis. (**a**) From data collection and storage to data preprocessing and similarity calculation. (**b**) k-means clustering of similarity spaces. (**c**) The panel of similar molecules to a query molecule (default threshold is 0.95; if no similar molecules are found, those with the closest threshold are returned).

<span id="page-3-1"></span>which hierarchically classifes chemical entities. We employed RDKit [\(9\)](#page-8-8), an open-source chemoinformatics toolkit, to list all the unique atoms present in every molecule and generate the 2D molecular structures starting from the canonical SMILES. For each molecule, its associated targets found in the PubChem BioAssay database [\(25\)](#page-9-0) are reported. We accessed bioassay data through PubChem's RESTful interface querying by PubChem CID and searching for the word 'active' in the assay description. We annotated each target with the gene symbol and UniProtKB identifer using the AnnotationDbi R/Bioconductor package [\(26\)](#page-9-1), keeping only human genes. Overall, the number of molecules with associated targets is 537.

#### <span id="page-3-2"></span>The calculation of QM properties

QM properties were computed using Jaguar [\(12\)](#page-8-11) computational program on Maestro, a graphical user interface that provides access to Schrodinger's software and allows dis- ̈ playing and manipulating chemical structures [\[https://www.](https://www.schrodinger.com/products/maestro) [schrodinger.com/products/maestro](https://www.schrodinger.com/products/maestro) (7 March 2023, date last accessed)], while additional molecular properties, descriptors and fngerprints were calculated with the PaDEL-Descriptor software [\(10\)](#page-8-9).

The computation of quantum mechanical descriptors comprises two main tasks: (I) geometry optimization and (II) single-point energy calculation. Canonical SMILES were imported in Maestro in order to clean them up and check the correctness of atom connectivity, bond orders and desalting, using the LigPrep module [\[https://www.schrodinger.com/](https://www.schrodinger.com/products/ligprep) [products/ligprep](https://www.schrodinger.com/products/ligprep) (7 March 2023, date last accessed)], which generates an energy-minimized and accurate 3D representation of a molecule, i.e. its most stable conformation, allowing

<span id="page-3-4"></span><span id="page-3-3"></span>to avoid issues with the molecular structures and geometries. We applied the OPLS4 molecular mechanics force field  $(27)$ and selected the Epik tool for pKa prediction to produce possible ionization and tautomeric states at pH  $7.0 \pm 2.0$ . pKa is a property that describes how acidic or basic a chemical entity is by refecting the ionization state, i.e. the charge, and the tautomeric states, i.e. the interconvertible structures, of a molecule in solution at a given pH value [\(28\)](#page-9-3). LigPrep was not applied to molecules containing metallic elements, small compounds and ions. The output SDF file [\[http://www.](http://www.structuralchemistry.org/pcsb/capp_cdf.php) [structuralchemistry.org/pcsb/capp\\_cdf.php](http://www.structuralchemistry.org/pcsb/capp_cdf.php) (7 March 2023, date last accessed)] reports information about the ionization state, formal charge and added hydrogen. To improve the readability, the details of the output felds are given in [Supplementary Table](#page-8-22) S1.

Only one structure for each molecule was selected for further optimization (as described later) according to the lowest conformational energy, state penalty, ionization penalty and highest tautomer probability.

<span id="page-3-5"></span>The preprocessed molecules were subsequently given in input to Jaguar. We frst performed a default-level optimization task to converge the molecular structure to a minimum geometry and then we ran a single-point energy calculation for computing the quantum properties. Both steps require the choice of density functionals and basis sets. The density functional theory (DFT) is a widely employed computational method to calculate the electronic, structural and magnetic properties of atoms and molecules. This theory aims to quantitatively understand the properties of a QM system by solving the Schrödinger equation based on the electron density, which represents the probability of fnding an electron at a specifc region around atoms and molecules [\(29\)](#page-9-4). Several density

functionals are available in Jaguar, so we decided to apply the traditional hybrid density functional B3LYP [\(30\)](#page-9-5) to all molecules to perform both tasks. Like many quantum chemistry software programs, Jaguar employs basis sets (sets of basis functions) consisting of Gaussian-type atomic orbitals to represent the electronic wavefunction or electron densities used in the DFT. The standard basis set in Jaguar is called 6-31G and covers the elements from hydrogen to argon [\(12\)](#page-8-11); therefore, we used the 6-31G\*\* basis set to perform geometry optimization of all molecules containing H–Ar and non-metal elements (except for iodine).

For 'SCF' convergence, which is a self-consistent feld method to investigate electronic structure confgurations within the DFT, we selected the 'Quick' accuracy level for geometry optimization and the 'Accurate' for single-point calculation, while we left the initial guess as 'Atomic overlap'. We kept the default convergence criteria and methods, except in some particular cases in which we increased the number of maximum iterations to help convergence. In the 'Solvation' settings, we selected the 'None' option as the solvent model since we did not analyse molecules in solution, but in gas phase.

After coordinate optimization, it is common to use larger basis sets, i.e. having more functions per atom, in a singlepoint calculation to compute QM properties. In the work by Bochevarov *et al.* [\(12\)](#page-8-11), the authors recommend using ccpVTZ(-f) for accurate computations of the energy; thus, we applied this basis set to all molecules containing elements from hydrogen to argon and remaining non-metals, after geometry optimization. For the molecules not converging with cc-pVTZ(-f), namely long-chain fatty acids, we used again 6-31 G\*\* in the single-point task and increased the number of maximum iterations to 1000. For metal atoms beyond argon, it is strongly recommended the usage of the LACVP\*\* basis set for geometry optimization and LACV3P\*\* subsequent energy evaluation; therefore, we applied these basis sets to the different metals and molecules containing metallic elements beyond argon. For a few compounds not converging in optimization, we directly performed single-point energy calculation changing the atom-level settings for every single atom, i.e. we chose cc-PVTZ(-f) or LACV3P\*\* depending on the atom type [e.g. for hydroxyapatite (HAp), potassium carbonate and chrysotile]. As described in the reference manual [\(31\)](#page-9-6), since lanthanides are covered by the CSDZ basis set, we applied CSDZ\*\* to directly execute the single-point energy task. The ERMLER2 ECP basis set instead is supported by both lanthanides and actinides; therefore, we used ERMLER2\*\* for actinides elements and for those lanthanides not converging with the CSDZ basis set. We still selected 'Accurate' as the accuracy level and increased the number of maximum iterations when needed.

<span id="page-4-1"></span>Molecular properties selected for geometry optimization and single-point calculations are provided in [Supplementary](#page-8-22)  [Table](#page-8-22) S2. Quantum-chemical properties written to the output structure fle (*.sdf*) are listed and detailed in [Supplementary](#page-8-22)  [Table](#page-8-22) S3.

## The molecular descriptors and fingerprints

The output structure fles from single-point energy calculations were used to compute physicochemical properties, 2D and 3D descriptors and fngerprints with PaDEL. It currently computes 797 types of descriptors (663 1D, 2D descriptors

<span id="page-4-2"></span><span id="page-4-0"></span>and 134 3D descriptors) and 12 classes of fngerprints [\(10\)](#page-8-9) (note that we did not compute 3D descriptors for metalcontaining inorganic molecules due to the lack of reliable 3D information). The obtained 1D descriptors mainly represent information computed from the molecular formula, while the more complex 2D descriptors describe molecular features regarding the size, morphology and electron distribution in the molecule; fnally, 3D descriptors represent properties related to the 3D molecular conformation [\(32\)](#page-9-7). Common 1D descriptors are atom and bond counts and types, and molecular weight, while remarkable 2D descriptors are the Ghose–Crippen octanol-water coeffcient (*A*Log*P*) expressing lipophilicity, the Ghose–Crippen molar refractivity (AMR) that measures dispersive interactions  $(33)$ , the Moreau–Broto (ATS), Moran (MATS) and Geary (GATS) autocorrelation indices, i.e. topological descriptors encoding both molecular structure and physicochemical properties (such as mass, van der Waals forces and electronegativities) of a molecule [\(34\)](#page-9-9) and the atom-type electrotopological state (E-state) indices, which combine the electronic state of an atom with its topological context within a molecule [\(14\)](#page-8-13). Examples of 3D descriptors obtained from the 3D structure of molecules are the polar and non-polar surface area  $(35)$ ; moreover, autocorrelation can also be calculated from 3D molecular geometry.

<span id="page-4-6"></span><span id="page-4-5"></span><span id="page-4-4"></span><span id="page-4-3"></span>Molecular fngerprints are a way of representing a molecule as a vector whose components encode the presence/absence, or the counts, of a specifc functional group, scaffold or feature in the molecular graph [\(36\)](#page-9-11). We obtained different classes of fngerprints from PaDEL, namely the CDK and CDK-extended fngerprints (FP and ExtFP) [\(11\)](#page-8-10), examples of path-based hashed fngerprints that encode paths of length 8 into a 1024-bit array; the E-state fngerprint, a 79-bit array that represents the presence/absence of the 79 E-state atom types defned by Kier and Hall [\(14\)](#page-8-13); the CDK graph only fngerprint, which is a specialized version of the CDK FP; the MACCS fngerprint that indicates the presence/absence of 166 structural features called MACCS keys [\(13\)](#page-8-12); the PubChem fngerprint, a 881-bit array encoding molecular fragment information [\[https://ftp.ncbi.nlm.nih.gov/pubchem/](https://ftp.ncbi.nlm.nih.gov/pubchem/specifications/pubchem_fingerprints.pdf) [specifcations/pubchem\\_fngerprints.pdf](https://ftp.ncbi.nlm.nih.gov/pubchem/specifications/pubchem_fingerprints.pdf) (7 March 2023, date last accessed)]; the substructure fngerprint that represents the presence or count of 307 SMARTS patterns describing atomic and bond properties [\[https://www.daylight.com/](https://www.daylight.com/dayhtml/doc/theory/theory.smarts.html) [dayhtml/doc/theory/theory.smarts.html](https://www.daylight.com/dayhtml/doc/theory/theory.smarts.html) (7 March 2023, date last accessed)]; the Klekota–Roth fngerprint, a 4860-bit array that describes the presence or count of chemical substructures defned by Klekota and Roth [\(37\)](#page-9-12) and the 2D atom pairs fngerprint encoding the presence or count of atom pairs at various topological distances in the molecular bond graph (e.g. F–F pair at distance 4).

#### <span id="page-4-7"></span>The molecular similarity

All the described molecular properties and descriptors were used to calculate molecular similarities in the APDB as outlined in [Figure](#page-3-0) 2a.

Following the direction of Duran-Frigola *et al.* [\(20\)](#page-8-23), APDB data were divided into four identifed 'chemical spaces': (i) fngerprints bits, (ii) fngerprints counts, (iii) molecular descriptors and (iv) quantum properties. In addition, single elements were fltered from the last two spaces to be analysed separately. Each dataset was turned into a numeric matrix having molecules as rows and features as columns. In particular, term frequency–inverse document frequency (TF–IDF) transformation was applied to discrete numeric data represented by bits and counts associated with each molecule, and dimensionality reduction, called LSI based on singular-value decomposition, was performed on the resulting TF–IDF matrix by keeping the number of components explaining 80% of the variance [\(38\)](#page-9-13). For continuous numeric data, PCA [\(39\)](#page-9-14) for dimensionality reduction was applied to the preprocessed matrices after managing missing values and scaling data, by keeping 80% or 90% of the variance depending on the number of input features. Similar molecules were derived by primarily applying cosine similarity to the reduced numeric matrices. To assess the signifcance of the computed similarities, a permutationbased test was performed on the low-dimensional matrices by shuffing values within rows and by comparing the expected pairwise similarity matrix with the true similarity matrix for a given number of permutations (default 1000). Subsequently, similarity networks were built from statistically signifcant pairwise similarities, i.e. with a *P*-value of <0.05 or 0.01. The fnal features associated with each molecule are lowdimensional vectors obtained by running the 'Node2Vec' [\(40\)](#page-9-15) node embedding algorithm on each similarity network. In particular, we used 36 dimensions for molecular fngerprints and descriptors, and 9 dimensions for quantum properties. The obtained embedding model, which maximizes the likelihood of preserving the original network structure, was used to explore the most similar molecules, given a similarity threshold. Embedding vectors were also used to cluster molecules into communities or groups of similar compounds by *k*-means [\(41\)](#page-9-16) [\(Figure](#page-3-0) 2b) or agglomerative clustering [\(42\)](#page-9-17).

<span id="page-5-3"></span>Finally, we performed a similarity assessment by computing the association between the number of common targets found between similar molecules and between not similar molecules. Similar molecules are those with a high similarity in the embedding space (e.g. >0.96), while not similar molecules are those with a low similarity (e.g.  $<0.46$ ). Through a chisquared test, we found that the association between being similar or not similar and having common targets was statistically signifcant. Moreover, we observed that the group of similar molecules had slightly higher odds of having common targets than not similar molecules.

#### Web interface implementation

APDB is a relational database implemented in PostgreSQL with a web application developed using Python (version 3.10.4) and Flask (version 2.1.2) [\(43\)](#page-9-18). The front end was designed using the HTML and CSS languages and the Bootstrap framework. The application was developed with Docker on Ubuntu 18.04 server and consists of two containers, one with the main Flask application and one with the PostgreSQL database.

RDKit [\(9\)](#page-8-8) was used to dynamically generate the 2D molecules' structures, and 3Dmol.js [\(44\)](#page-9-19) was embedded to visualize high-resolution target 3D structures from the Protein Data Bank (PDB) [\(45\)](#page-9-20).

#### <span id="page-5-7"></span>Web interface overview

The main APDB interface modules are Home, Statistics and Downloads/Contacts. These allow (i) to navigate the database by searching for molecules, targets and bioassays, descriptors and similarities; (ii) to visualize data statistics and (iii) to download data.

#### **Home**

<span id="page-5-1"></span><span id="page-5-0"></span>Through the Home section, the user is directed to subsequent pages where one can browse molecules, targets and bioassays, descriptors and similarities.

- *Molecular annotations*: Molecules are specifed by using the chemical name, CID, CAS, InChIKey, canonical SMILES and molecular formula from PubChem. Molecule structures can be fltered by clicking on one periodic table element. By pressing the download button, users can obtain a CSV fle with the whole table or with the selected items from the column checkboxes, the periodic table or the search form. Molecules can be searched by all their listed identifers. By clicking on a CID entry, users are redirected to the panel of similar molecules.
- <span id="page-5-2"></span>• *Targets and bioassays*: Bioassays are specifed through the assay ID, associated CID, activity value in μm, activity name, assay name, assay type and PubMed ID. Targets are inserted by their GenInfo Identifer, gene ID, symbol and UniProtKB. By pressing the download button, users can obtain a CSV fle with the whole table or with the selected items from the column checkboxes or the search form. Targets can be searched by all their listed identifers. By clicking on a UniProtKB entry, users are redirected to the target panel containing information on the searched target. If present, the optimized PDB fle generated with 3Dmol.js can be visualized and downloaded through the 'PDB' button; otherwise, users can download and explore the predicted protein structure on the AlphaFold page. Molecules associated with the searched target can be downloaded as a CSV fle by pressing on the download icon. By clicking on a CID entry, users are redirected to the panel of similar molecules.
- <span id="page-5-4"></span>• *Molecular descriptors*: Descriptors are illustrated through an interactive radar chart representing the distribution of the IDF weights of all classes of fngerprints bits and counts and a scatter plot matrix with the frst fve principal components of molecular descriptors and quantum properties. By pressing on the download icon, users can obtain a CSV fle with the corresponding descriptor table.
- <span id="page-5-6"></span><span id="page-5-5"></span>• *Molecular similarities*: Similarity spaces are illustrated through an interactive scatter plot of *k*-means clusters projected to 3D with t-distributed Stochastic Neighbor Embedding (t-SNE) [\(Figure](#page-3-0) 2b). The legend below shows the number of similar molecules found for each cluster. By pressing on the download icon, users can obtain a .zip fle with the corresponding embedding model from 'Node2Vec' (note that molecular descriptors and quantum properties also include the model for single elements). Similar molecules can be retrieved by inserting the CID or InChIKey of a molecule of interest in the search area. The molecule similarity panel [\(Figure](#page-3-0) 2c) shows molecular info together with the 2D structure generated with RDKit and the list of similar molecules ranked by the number of intersecting spaces and average similarity. Users can

change the similarity threshold in the range of 0.75–0.99 (default 0.95); if no similar molecules are found, the application automatically decreases the threshold until at least one similar molecule is returned. The 'SDF' button allows downloading the optimized SDF fle for the searched molecule. Similar molecules can be downloaded as a CSV fle by pressing on the download icon in the table header.

## **Statistics**

The Statistics section illustrates some interactive charts on data in APDB. A pie plot shows the percentage of organic and inorganic molecules. A histogram plot represents the count of molecules with a specifc number of targets. A set of histograms shows the distribution of similar molecules at different similarity thresholds. A table describes the number of entries in APDB.

#### **Documentation**

<span id="page-6-0"></span>Through the 'Documentation' section, the user can have an overview of the data contained in the APDB and a quick guide to the main sections and utilities.

## **Downloads/Contacts**

In the 'Downloads/Contacts' section, the whole database can be dumped as a compressed archive .zip or in .sql format (except for molecular descriptors and fngerprints which can be downloaded in .csv format from the dedicated page). Search results (i.e. by molecule, target and similarity) can be downloaded in .csv format through the corresponding 'Download' buttons.

## **Results and discussion**

The user can easily access and browse APDB molecular information through the appropriate sections and search for a query molecule to get similar compounds, known biological targets and related chemical features. For each chemical entity, the results represent the specifc contribution of each chemical space in computing similar molecules as described in the section 'The molecular similarity'.

## Case studies

We selected the most representative molecules to illustrate the features and usability of APDB, e.g. 2-(2-hydroxypropoxy)propan-1-ol, 1-methyl-4-nitronaphthalene for organic

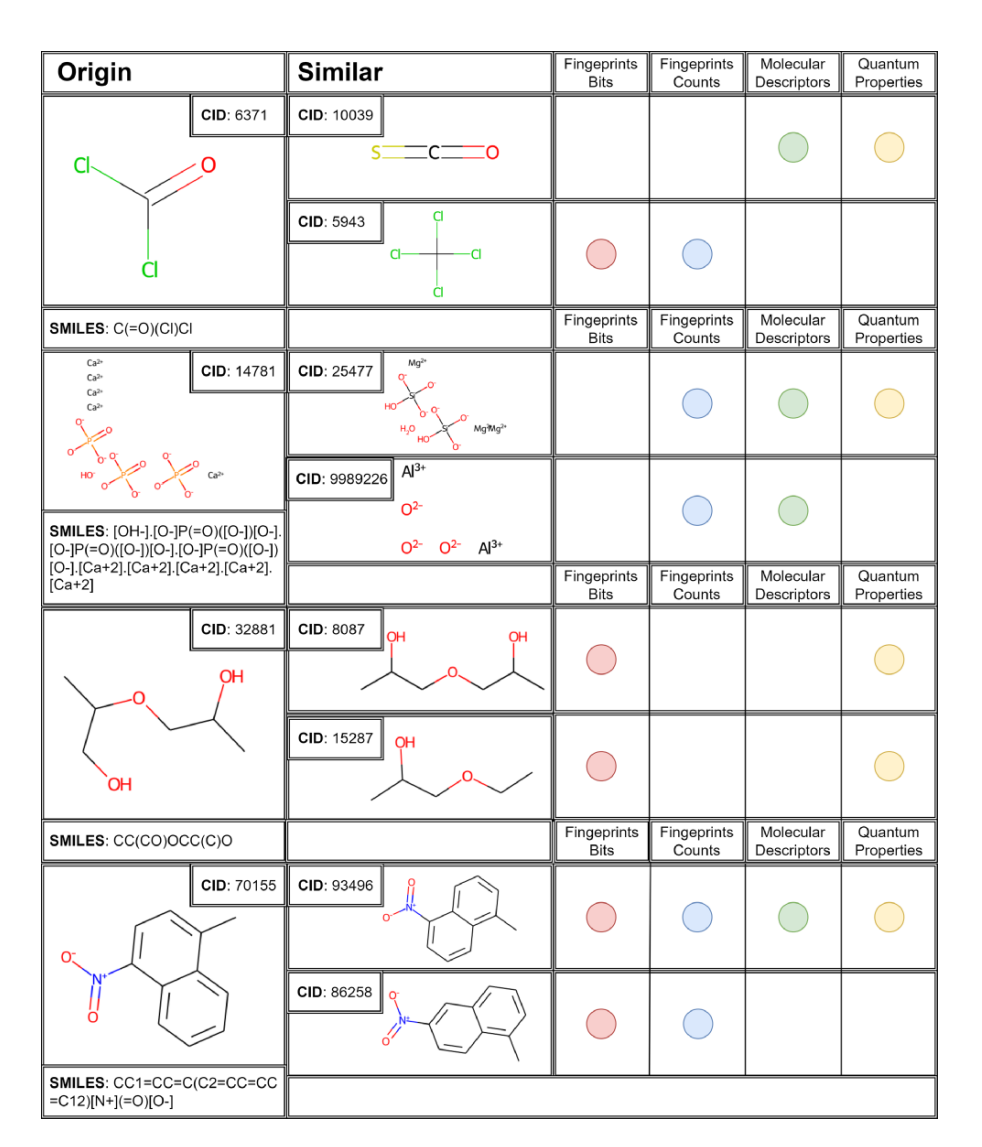

**Figure 3.** The first two similar molecules for each case study molecule with a similarity threshold of >0.96 in the corresponding space.

and HAp, and phosgene for inorganic compounds [\(Figure](#page-6-0) 3). These four molecules were selected according to chemical features and complexity. The two organic compounds are examples of aromatic, cyclic, linear substructures and several functional groups. Inorganic compounds were chosen because they represent the low and high complexity of typical inorganic molecules. 2-(2-Hydroxypropoxy)propan-1-ol is not a common compound in industry or laboratory; however, it could potentially be used in the synthesis of other compounds or as a solvent.

1-Methyl-4-nitronaphthalene is a nitro derivative of naphthalene, classifed as a nitroaromatic compound which in turn has been used as an intermediate in the synthesis of other organic compounds, such as dyes, pesticides and pharmaceuticals [\(46\)](#page-9-21). Indeed, there is concern about its potential toxicity and carcinogenicity [\(47\)](#page-9-22).

<span id="page-7-1"></span><span id="page-7-0"></span>Both compounds are not widely studied and their analysis can potentially shed light on negative effects on human life.

HAp is a naturally occurring mineral form of calcium phosphate. It is the main mineral component of bones and teeth in living organisms and is insoluble in water and organic solvents. HAp has a number of unique properties that make it useful in a variety of industrial and medical applications. Due to its chemical similarity to the mineral component of bone, it has been used as a bone substitute material in orthopaedic and dental applications. It is also used as a coating material on metal implants to promote bone growth and improve the bonding between the implant and the surrounding bone.

Phosgene is a poisonous and colourless gas primarily used as a constituent in many pharmaceutical and organic industries. Once inhaled, it produces a dose-dependent toxic effect by acylating several enzymes related to energy metabolism, which in turn causes a breakdown of the blood–air barrier resulting in the clinical manifestation of pulmonary oedema [\(48\)](#page-9-23).

<span id="page-7-2"></span>Analysing the results of case studies queries, it is noteworthy how every chemical space of similarity shows interesting and complementary similarity aspects between molecules. Thus, the consultation and comparison between different chemical spaces offer the user the possibility to analyse similarities from different points of view. Fingerprints spaces will give back molecules containing similar fragments within the chemical structure, whereas molecular descriptors and quantum mechanical descriptors will propose molecules with structural and reactivity similarities.

<span id="page-7-4"></span><span id="page-7-3"></span>For example, analysis of phosgene results [\(Figure](#page-6-0) 3) shows carbonyl sulphide (CID 10 039) as the most similar compound, due to the presence of the carbonyl moiety detected by molecular and QM properties as the most similar in terms of reactivity and chemical composition. Interestingly, these two gases have been reported to share toxicity mechanisms and they have been recently also evaluated as comparable for the HOMO–LUMO reactivity towards aromatic compounds [\(49\)](#page-9-24). Fingerprints, instead, fnd other similar fragments such as the chlorine atoms connected to a central carbon atom, contained in the carbon tetrachloride (CID 59 430). Also in this case, the similarity tool offered important data, considering that the hepatotoxic effect of carbon tetrachloride is mediated by its transformation in tissues, where its peroxidation generates phosgene  $(50)$ . This case study demonstrates how the similarity tool can be useful for direct molecular similarity or to suggest toxicity mechanisms behind a molecular structure otherwise neglected without considering possible metabolites.

For the other inorganic compound chosen as a case study, HAp, it is really interesting to see how three different spaces suggest the same prioritized compound as similar, chrysotile asbestos (CID 25 477), based on different aspects of their reactivity. It is known that these two minerals share a similar toxicity profle, due to their reactivity and capability to interact with infammation cascade (e.g. NLRP3 infammasome activation) [\(51\)](#page-9-26). The second most similar compound proposed for this case study is aluminium oxide (CID 9 989 226). Even in this case, the similarity suggested is interesting because from the literature it is known that aluminium oxide shares with asbestos the same toxicity mechanism mediated by macrophage cells [\(52\)](#page-9-27).

<span id="page-7-6"></span><span id="page-7-5"></span>Results for organic compounds enlighten other interesting aspects of molecular similarity. The 2-(2-hydroxypropoxy)propan-1-ol (CID 32 881) was found to be similar to 1,1′ -oxydi-2-propanol (CID 8087) and 1-ethoxy-2-propanol (CID 15 287). These compounds, classifed in the 'CAMEO Chemical Reactivity Classifcation' [\[https://cameochemicals.](https://cameochemicals.noaa.gov/browse/react) [noaa.gov/browse/react](https://cameochemicals.noaa.gov/browse/react) (7 March 2023, date last accessed)] as alcohols and polyols or ethers, act as acute and chronic toxicants to different targets  $(53)$ . In this case, the fingerprints bits and quantum properties of chemical spaces correctly enlightened the main features of these toxicants such as the polyols and ether functions. Fingerprints enlightened the chemical components of similarity, while quantum properties found similarity because of the same reactivity of the molecular functional groups.

<span id="page-7-7"></span>For the fourth case study, 1-methyl-4-nitronaphthalene, the chemical spaces found the same molecules as the most similar, 1-methyl-5-nitronaphthalene and 1-methyl-6 nitronaphthalene (CID: 93496 and 86258), two structural isomers. It confrms again the importance of the similarity tool offering a molecule set that is similar in structural patterns and mechanism of action. Interestingly, in this case, molecular descriptors and quantum properties did not recognize the 1-methyl-6-nitronaphthalene as the most similar to the query molecule, and it is probably due to different reactivity to oxidation and subsequent toxic mechanism led by the methyl position  $(54)$ .

#### <span id="page-7-8"></span>**Conclusion**

APDB is an essential resource that improves our knowledge of the existing pollutant molecules, providing an in-depth insight into their physicochemical, structural and quantum properties. The collection of pollutant molecular structures together with all the chemical characteristics provided in APDB offers scientists a unique resource for a wide view of the biochemical aspects of pollutant toxicity mechanisms. As a matter of fact, APDB is the frst publicly available online database offering a complete chemical and biological annotation of air pollutants.

<span id="page-7-9"></span>Moreover, derived similarities can be explored to identify similar molecules, then infer similar mechanisms of action and study potential synergistic effects in disease pathways [\(55\)](#page-9-30). As previously discussed in the case studies section, the use of four distinctive chemical spaces for the similarity assessment between molecules allows scientists to have a view of similar compounds and therefore of putative targets/mechanism of action of the studied pollutant. The molecular properties used (fngerprints, molecular descriptors and quantum properties), in their complementarity, are capable of collecting different aspects of chemical similarity (functional groups, reactivity and connectivity) so that users can infer biochemical aspects of the toxicity behind every chemical structure. Lastly, the targets associated with the molecules can be easily retrieved and used in other felds of biomedical research, e.g. in molecular simulations, chemoinformatics approaches or toxicological and epidemiological studies [\(56–](#page-9-31)[58\)](#page-9-32).

# <span id="page-8-26"></span><span id="page-8-25"></span><span id="page-8-24"></span><span id="page-8-22"></span>**Supplementary material**

[Supplementary material](https://academic.oup.com/database/article-lookup/doi/10.1093/database/baad046#supplementary-data) is available at *Database* online.

## **Data availability**

All data and resources of APDB are freely available at [https://](https://github.com/InfOmics/APDB) [github.com/InfOmics/APDB.](https://github.com/InfOmics/APDB)

## **Funding**

National Center 5 'National Biodiversity Future Center', theme 'Bio-diversità', in the framework of the Piano Nazionale di Ripresa e Resilienza, Mission 4 Component 2 Investment 1.4, funded by the European Union-NextGenerationEU, identifcation code CN00000033, CUP B73C21001300006 (Decree MUR for the facilitation of concessions No. 1034 of 17 June 2022 registered by the Court of Auditors on 14 July 2022 under No. 1881 and Obligation Act signed on 11 August 2022); PNRR\_CN5—for the project PNRR 'Campione Nazionale 5—Biodiversità' fnanced by European Union-NextGenerationEU (CN00000033, CUP B73C21001300006); JPcofuND2 Personalised Medicine for Neurodegenerative Diseases (JPND2019-466-037).

#### **Confict of interest statement**

None declared.

#### **Acknowledgements**

The authors would like to thank the 'National Biodiversity Future Center' (identifcation code CN00000033, CUP B73C21001300006) on 'Biodiversity', fnanced under the National Recovery and Resilience Plan, Mission 4, Component 2, Investment 1.4 'Strengthening of research structures and creation of R&D "national champions" on some key enabling technologies'—Call for Tender No. 3138 of 16 December 2021, rectifed by Decree No. 3175 of 18 December 2021 of Italian Ministry of University and Research funded by the European Union-NextGenerationEU; Award No.: Project Code CN\_00000033, Concession Decree No. 1034 of 17 June 2022 adopted by the Italian Ministry of University and Research, CUP B73C21001300006, Project title 'National Biodiversity Future Center—NBFC'.

## **References**

<span id="page-8-0"></span>[1.](#page-0-5) Zhang,X., Chen,X. and Zhang,X. (2018) The impact of exposure to air pollution on cognitive performance. *Proc. Natl. Acad. Sci.*, **115**, 9193–9197.

- <span id="page-8-1"></span>[2.](#page-0-6) Costa,L.G., Cole,T.B., Coburn,J. *et al.* (2017) Neurotoxicity of traffc-related air pollution. *Neurotoxicology*, **59**, 133–139.
- <span id="page-8-2"></span>[3.](#page-1-0) Kim,S., Chen,J., Cheng,T. *et al.* (2023) PubChem 2023 update. *Nucleic Acids Res.*, **51**, D1373–D1380.
- <span id="page-8-3"></span>[4.](#page-1-1) Gaulton,A., Bellis,L.J., Bento,A.P. *et al.* (2012) ChEMBL: a largescale bioactivity database for drug discovery. *Nucleic Acids Res.*, **40**, D1100–D1107.
- <span id="page-8-4"></span>[5.](#page-1-2) Hastings,J., Owen,G., Dekker,A. *et al.* (2016) ChEBI in 2016: improved services and an expanding collection of metabolites. *Nucleic Acids Res.*, **44**, D1214–D1219.
- <span id="page-8-5"></span>[6.](#page-1-3) Galvez,J., Garcia,R., Salabert,M.T. *et al.* (1994) Charge indexes. New topological descriptors. *J. Chem. Inf. Comput. Sci.*, **34**, 520–525.
- <span id="page-8-6"></span>[7.](#page-1-4) Stanton,D.T., Dimitrov,S., Grancharov,V. *et al.* (2002) Charged partial surface area (CPSA) descriptors QSAR applications. *SAR QSAR Environ. Res.*, **13**, 341–351.
- <span id="page-8-7"></span>[8.](#page-1-5) Todeschini,R. and Gramatica,P. (1997) The WHIM theory: new 3D molecular descriptors for QSAR in environmental modelling. *SAR QSAR Environ. Res.*, **7**, 89–115.
- <span id="page-8-8"></span>[9.](#page-1-6) Landrum,G. (2016) RDKit: open-source cheminformatics software.<http://www.rdkit.org/>(7 March 2023, date last accessed).
- <span id="page-8-9"></span>[10.](#page-1-7) Yap,C.W. (2011) PaDEL-descriptor: an open source software to calculate molecular descriptors and fngerprints. *J. Comput. Chem.*, **32**, 1466–1474.
- <span id="page-8-10"></span>[11.](#page-1-8) Willighagen,E.L., Mayfeld,J.W., Alvarsson,J. *et al.* (2017) The Chemistry Development Kit (CDK) v2.0: atom typing, depiction, molecular formulas, and substructure searching. *J. Cheminform.*, **9**, 1–19.
- <span id="page-8-11"></span>[12.](#page-1-9) Bochevarov,A.D., Harder,E., Hughes,T.F. *et al.* (2013) Jaguar: a high-performance quantum chemistry software program with strengths in life and materials sciences. *Int. J. Quantum Chem.*, **113**, 2110–2142.
- <span id="page-8-12"></span>[13.](#page-1-10) M.D.L. MACCS-II (1984) *Information Systems/Symyx*. St. Clara, CA.
- <span id="page-8-13"></span>[14.](#page-1-11) Hall,L.H. and Kier,L.B. (1995) Electrotopological state indices for atom types: a novel combination of electronic, topological, and valence state information. *J. Chem. Inf. Comput. Sci.*, **35**, 1039–1045.
- <span id="page-8-14"></span>[15.](#page-1-12) Patterson,D.E., Cramer,R.D., Ferguson,A.M. *et al.* (1996) Neighborhood behavior: a useful concept for validation of "molecular diversity" descriptors. *J. Med. Chem.*, **39**, 3049–3059.
- <span id="page-8-15"></span>[16.](#page-1-13) Swamidass,S.J. and Baldi,P. (2007) Bounds and algorithms for fast exact searches of chemical fngerprints in linear and sublinear time. *J. Chem. Inf. Model.*, **47**, 302–317.
- <span id="page-8-16"></span>[17.](#page-1-14) Dudley,J.T., Deshpande,T. and Butte,A.J. (2011) Exploiting drugdisease relationships for computational drug repositioning. *Brief. Bioinform.*, **12**, 303–311.
- <span id="page-8-17"></span>[18.](#page-1-15) Chen,J.H., Linstead,E., Swamidass,S.J. *et al.* (2007) ChemDB update—full-text search and virtual chemical space. *Bioinformatics*, **23**, 2348–2351.
- <span id="page-8-18"></span>[19.](#page-1-16) Bragina,M.E., Daina,A., Perez,M.A.S. *et al.* (2022) The SwissSimilarity 2021 web tool: novel chemical libraries and additional methods for an enhanced ligand-based virtual screening experience. *Int. J. Mol. Sci.*, **23**, 811.
- <span id="page-8-23"></span>[20.](#page-1-17) Duran-Frigola,M., Pauls,E., Guitart-Pla,O. *et al.* (2020) Extending the small-molecule similarity principle to all levels of biology with the Chemical Checker. *Nat. Biotechnol.*, **38**, 1087–1096.
- [21.](#page-1-17) Ngara,T.R., Zeng,P. and Zhang,H. (2022) mibPOPdb: an online database for microbial biodegradation of persistent organic pollutants. *iMeta*, **1**, e45.
- <span id="page-8-19"></span>[22.](#page-1-18) Wishart,D., Arndt,D., Pon,A. *et al.* (2015) T3DB: the toxic exposome database. *Nucleic Acids Res.*, **43**, D928–D934.
- <span id="page-8-20"></span>[23.](#page-2-1) Kim,S., Thiessen,P.A., Cheng,T. *et al.* (2018) An update on PUG-REST: RESTful interface for programmatic access to PubChem. *Nucleic Acids Res.*, **46**, W563–W570.
- <span id="page-8-21"></span>[24.](#page-2-2) Djoumbou Feunang,Y., Eisner,R., Knox,C. *et al.* (2016) Classy-Fire: automated chemical classifcation with a comprehensive, computable taxonomy. *J. Cheminform.*, **8**, 1–20.
- <span id="page-9-0"></span>[25.](#page-3-1) Wang,Y., Xiao,J., Suzek,T.O. *et al.* (2012) PubChem's bioAssay database. *Nucleic Acids Res.*, **40**, D400–D412.
- <span id="page-9-1"></span>[26.](#page-3-2) Pagès,H., Carlson,M., Falcon,S. *et al.* (2022) *AnnotationDbi: Manipulation of SQLite-based annotations in Bioconductor*. R package version 1.58. 0. <https://bioconductor.org/packages>(7 March 2023, date last accessed).
- <span id="page-9-2"></span>[27.](#page-3-3) Lu,C., Wu,C., Ghoreishi,D. *et al.* (2021) OPLS4: improving force feld accuracy on challenging regimes of chemical space. *J. Chem. Theory Comput.*, **17**, 4291–4300.
- <span id="page-9-3"></span>[28.](#page-3-4) Tkachenko,V., Cariello,N., Korotcov,A. *et al.* (2018) Prediction of pKa from chemical structure using free and open-source tools. *Abstracts Of Papers Of The American Chemical Society*. Vol. 255 Amer Chemical Soc., Washington, DC.
- <span id="page-9-4"></span>[29.](#page-3-5) Blinder,S.M. (2020) *Introduction to Quantum Mechanics*. Academic Press, London.
- <span id="page-9-5"></span>[30.](#page-4-0) Tirado-Rives,J. and Jorgensen,W.L. (2008) Performance of B3LYP density functional methods for a large set of organic molecules. *J. Chem. Theory Comput.*, **4**, 297–306.
- <span id="page-9-6"></span>[31.](#page-4-1) Manual,J.U. (2009) Jagua 7. 6. [https://www.cines.fr/wp-content/](https://www.cines.fr/wp-content/uploads/2014/01/j76_user_manual.pdf) [uploads/2014/01/j76\\_user\\_manual.pdf](https://www.cines.fr/wp-content/uploads/2014/01/j76_user_manual.pdf) (7 March 2023, date last accessed).
- <span id="page-9-7"></span>[32.](#page-4-2) Chandrasekaran,B., Abed,S.N., Al-Attraqchi,O. *et al.* (2018) Chapter 21 - Computer-Aided Prediction of Pharmacokinetic (ADMET) Properties. In: Tekade R.K. (ed.) *Dosage Form Design Parameters*, Advances in Pharmaceutical Product Development and Research. Academic Press, London, pp. 731–755.
- <span id="page-9-8"></span>[33.](#page-4-3) Viswanadhan,V.N., Ghose,A.K., Revankar,G.R. *et al.* (1990) An estimation of the atomic contribution to octanol-water partition coefficient and molar refractivity from fundamental atomic and structural properties: its uses in computer aided drug design. *Math. Comput. Model*, **14**, 505–510.
- <span id="page-9-9"></span>[34.](#page-4-4) Consonni,V., Todeschini,R. (2010) Molecular Descriptors. In: Puzyn T., Leszczynski J., Cronin M. (eds.) *Recent Advances in QSAR Studies. Challenges and Advances in Computational Chemistry and Physics*. Vol 8. Springer, Dordrecht.
- <span id="page-9-10"></span>[35.](#page-4-5) Vistoli,G. and Pedretti,A. (2007) 5.24 - Molecular Fields to Assess Recognition Forces and Property Spaces. In: Taylor J.B. and Triggle D.J. (eds.) *Comprehensive Medicinal Chemistry II*. Elsevier, Oxford, pp. 577–602.
- <span id="page-9-11"></span>[36.](#page-4-6) Baldi,P. and Nasr,R. (2010) When is chemical similarity signifcant? The statistical distribution of chemical similarity scores and its extreme values. *J. Chem. Inf. Model.*, **50**, 1205–1222.
- <span id="page-9-12"></span>[37.](#page-4-7) Klekota,J. and Roth,F.P. (2008) Chemical substructures that enrich for biological activity. *Bioinformatics*, **24**, 2518–2525.
- <span id="page-9-13"></span>[38.](#page-5-0) Zhang,W., Yoshida,T. and Tang,X. (2011) A comparative study of TF\*IDF, LSI and multi-words for text classifcation. *Expert Syst. Appl.*, **38**, 2758–2765.
- <span id="page-9-14"></span>[39.](#page-5-1) Jolliffe,I.T. (2002) *Principal Component Analysis for Special Types of Data*. Springer, New York.
- <span id="page-9-15"></span>[40.](#page-5-2) Grover,A. and Leskovec,J. (2016) node2vec. In: *Proceedings of the 22nd ACM SIGKDD International Conference on Knowledge Discovery and Data Mining*, ACM, New York, NY, pp. 855–864.
- <span id="page-9-16"></span>[41.](#page-5-3) Hartigan,J.A. and Wong,M.A. (1979) A k-means clustering algorithm. *Appl. Stat.*, **28**, 100–108.
- <span id="page-9-17"></span>[42.](#page-5-4) Lukasová,A. (1979) Hierarchical agglomerative clustering procedure. *Pattern Recognit.*, **11**, 365–381.
- <span id="page-9-18"></span>[43.](#page-5-5) Grinberg,M. (2018) *Flask Web Development: Developing Web Applications with Python*. O'Reilly Media, Inc, Sebastopol.
- <span id="page-9-19"></span>[44.](#page-5-6) Rego,N. and Koes,D. (2015) 3Dmol.js: molecular visualization with WebGL. *Bioinformatics*, **31**, 1322–1324.
- <span id="page-9-20"></span>[45.](#page-5-7) Berman,H.M. (2000) The Protein Data Bank. *Nucleic Acids Res.*, **28**, 235–242.
- <span id="page-9-21"></span>[46.](#page-7-0) Ju,K.-S. and Parales,R.E. (2010) Nitroaromatic compounds, from synthesis to biodegradation. *Microbiol. Mol. Biol. Rev.*, **74**, 250–272.
- <span id="page-9-22"></span>[47.](#page-7-1) Kovacic,P. and Somanathan,R. (2014) Nitroaromatic compounds: environmental toxicity, carcinogenicity, mutagenicity, therapy and mechanism. *J. Appl. Toxicol.*, **34**, 810–824.
- <span id="page-9-23"></span>[48.](#page-7-2) Vaish,A., Consul,S., Agrawal,A. *et al.* (2013) Accidental phosgene gas exposure: a review with background study of 10 cases. *J. Emerg. Trauma. Shock*, **6**, 271.
- <span id="page-9-24"></span>[49.](#page-7-3) Franco,F. (2020) Interaction of several toxic heterocarbonyl gases with polypyrrole as a potential gas sensor. *Chemosensors*, **8**, 84.
- <span id="page-9-25"></span>[50.](#page-7-4) Mehendale,H.M. (2010) 7.19 - Halogenated Hydrocarbons McQueen Charlene A. In: *Comprehensive Toxicology*. 2rd edn. Elsevier, Oxford, pp. 459–474.
- <span id="page-9-26"></span>[51.](#page-7-5) Kuroda,A. (2021) Recent progress and perspectives on the mechanisms underlying asbestos toxicity. *Genes. Environ.*, **43**, 1–8.
- <span id="page-9-27"></span>[52.](#page-7-6) Lipkin,L.E. (1980) Cellular effects of asbestos and other fbers: correlations with in vivo induction of pleural sarcoma. *Environ. Health Perspect.*, **34**, 91–102.
- <span id="page-9-28"></span>[53.](#page-7-7) Cicolella,A. (2006) Glycol ethers: a ubiquitous family of toxic chemicals: a plea for REACH regulation. *Ann. N. Y. Acad. Sci.*, **1076**, 784–789.
- <span id="page-9-29"></span>[54.](#page-7-8) Lin,C.Y., Wheelock,Å.M., Morin,D. *et al.* (2009) Toxicity and metabolism of methylnaphthalenes: comparison with naphthalene and 1-nitronaphthalene. *Toxicology*, **260**, 16–27.
- <span id="page-9-30"></span>[55.](#page-7-9) Schenone, M., Dančík, V., Wagner, B.K. et al. (2013) Target identifcation and mechanism of action in chemical biology and drug discovery. *Nat. Chem. Biol.*, **9**, 232–240.
- <span id="page-9-31"></span>[56.](#page-8-24) De Vivo,M., Masetti,M., Bottegoni,G. *et al.* (2016) Role of molecular dynamics and related methods in drug discovery. *J. Med. Chem.*, **59**, 4035–4061.
- [57.](#page-8-25) Hemmerich,J. and Ecker,G.F. (2020) In silico toxicology: from structure–activity relationships towards deep learning and adverse outcome pathways. *WIREs Comput. Mol. Sci.*, **10**, e1475.
- <span id="page-9-32"></span>[58.](#page-8-26) Guxens,M. and Sunyer,J. (2012) A review of epidemiological studies on neuropsychological effects of air pollution. *Swiss Med. Wkly*, **143**, w13322.